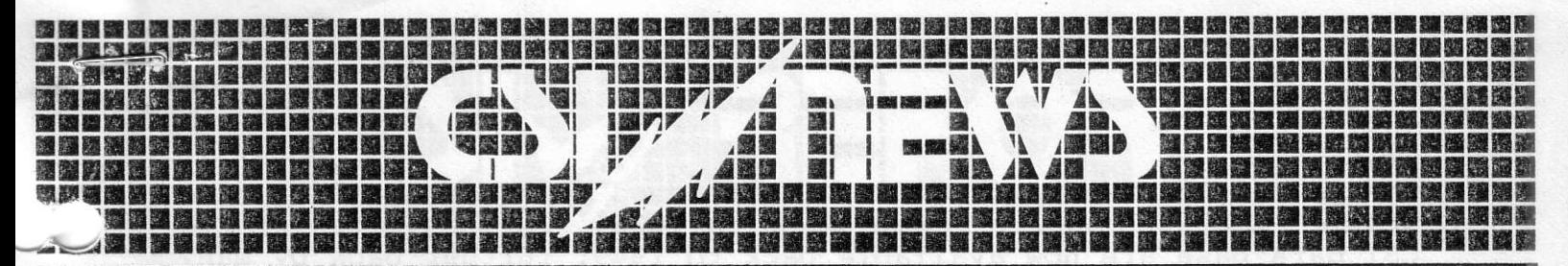

Commodity Systems, Inc. 200 W. Palmetto Park Road, Boca Raton, Florida 33432 • (305) 392-8663

 $6|1|83$ 

July 4th Work Schedule and Holidays-- If you were one of the users who accessed Monday, May 31st, and were greeted by the Quicktrieve comment, "Data Not Posted or it was a Holiday", then called us to ask what was wrong, then you were not alone. Over 100 customers didn't know that Monday was a holiday, and the suggestion that it might be a holiday didn't get heard. So that the same mistake isn't made on July 4th, please be advised that the CSI conputer facility will be operational on July 4th; however offices will be closed on that day, and no data will be posted for U. S. exchanges .

Telenet Paasword-- Telenet changed the cSI password again. This tine, fortunately they notified us in advance. The password change affects only users of compuTrac conmunications and "800" nunber users of CSI's service with Quicktrieve or CompuTrac. Please change the password, effective innediately fron 036456 to 051516.

New Early Access Time for Commodities-- Effective June lst the following connodities will be available at 3:00 P,M. EST:

Live Cattle, Hogs, Pork Bellies, Corn, Oats, Soybeans, Meal, Oil, Chi. Wheat, KC Wheat, D. Mark, Swiss Franc, Br. Pound, Lumber, Feeder Cattle, Can. Dollar, Jap. Yen, Minn. Wheat, Plywood, and all London Commodit ies.

The improved access time is made possible through the installation of a "Partial Data Release Switch" in the computer system which makes the current days data available. If you wish to access the above commodities, including perpetual contracts, between 3:OO and 3:45 P.M. EST then you must let us know so we can arrange a partial release of the data base for you. You will only be charged for early access if you actually call early; however we must know if you might call this early. This is necessary because by calling early a custoner may risk getting an incomplete portfolio if he normally collects some of the late closing conrnodities, not identified in the above list. If this is your situation then you can split your portfolio into two parts by obtaining two User ID's or call back a second time collecting the above early commodities again.

Perpetual Contract Sale-- Because many customers have asked us, we are extending the deadline on the perpetual contract offer fron June 1st to June 20th. If you wish to take advantage you nust send your payment by June 20th.

New Hardware Installed-- CSI has added new hardware which increases the nunber of telephone ports for Uninet, Tynnet, and long distance by five. We have also increased by 1.5 bitlion bytes the disc storage capacity of our three T.I. 99O/12 conputer

systems. This extra capacity will be used to house our data base<br>which will eventually reach back to 1922. Certain parts of the<br>CSI data base are now available back to 1949, further back by many years more than any commercial data base we know to exist.

Phone Number Installation and Improving Immediate Data Access--We would like to balance the telephone load between Telenet, Tymnet, and Uninet. We therefore request that each user enter the change user constants menu of Quicktrieve at main menu level [7.] and check the phone numbers shown therein against the Network phone list at the back of the Micro Users Instruction Manual. Please be sure that Uninet and Tymnet each have a correctly assigned phone number and that you have favored the Uninet Password of CSI instead of F,.CSI In the case of Uninet, please be sure that the phone number used matches the phone number shown in the Micro Users Instruction Manual for the Uninet Service desired. Most users call in through Telenet, and we would like to change this so that most customers can still easily get through when Telenet becomes inoperable. Please call CSI if you have any doubts about the phone numbers to use.

It is extremely important that each user take the above steps to avoid occasional lock-outs when the Telenet ports become exhausted. New Harly Access Time for Commodities- Riteilles

is these, go anest also a salva salva pranc, Br. Pound, Jamil Fander Cattle, Can. Dollaz, Jap. Yen, Minn. Wheat, Plywood, and

softailesent end dowant aldbacq sham ei emid aseods bavorqui at c a "Partial Data Release Switch" in the computer system and did edi essoba oi deiw ucy 11 saldallava aiab avab inegguo edi genem pha 00:2 neavisd , aiosiing painting pointing , batilounce , be

porter .M. T. OO.E. Te.eldsilsva ad iliv selfiboarco painolled

Laises asidibonmos vitos evidn Partners Contract Sale- - Remains many customers have asked us.

Abidw atawhisd wea bebbs and 120 - - beilstaal erswhysk und ins (forming) (de busber of telephone ports for Gainet) "Quanet, and<br>hong distance by five, We have also increased by I.J.M.Linn